$,$  tushu007.com

<<Visual FoxPro

<<Visual FoxPro >>

- 13 ISBN 9787302276838
- 10 ISBN 7302276838

出版时间:2012-1

PDF

#### http://www.tushu007.com

#### $,$  tushu007.com

## <<Visual FoxPro

Visual FoxPro Microsoft Visual FoxPro

Visual FoxPro 6.0 Visual FoxPro

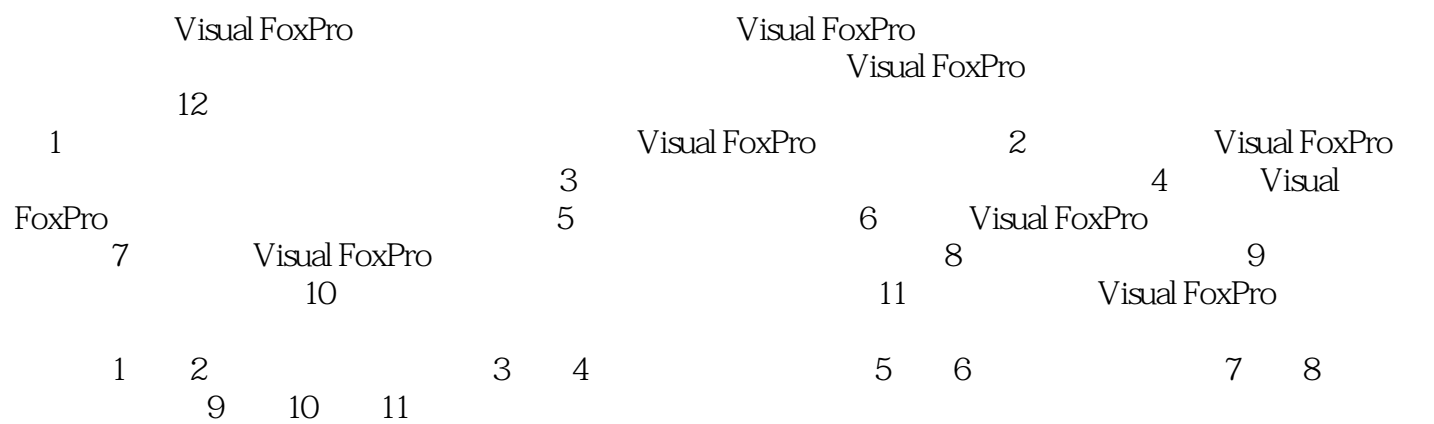

2011 7

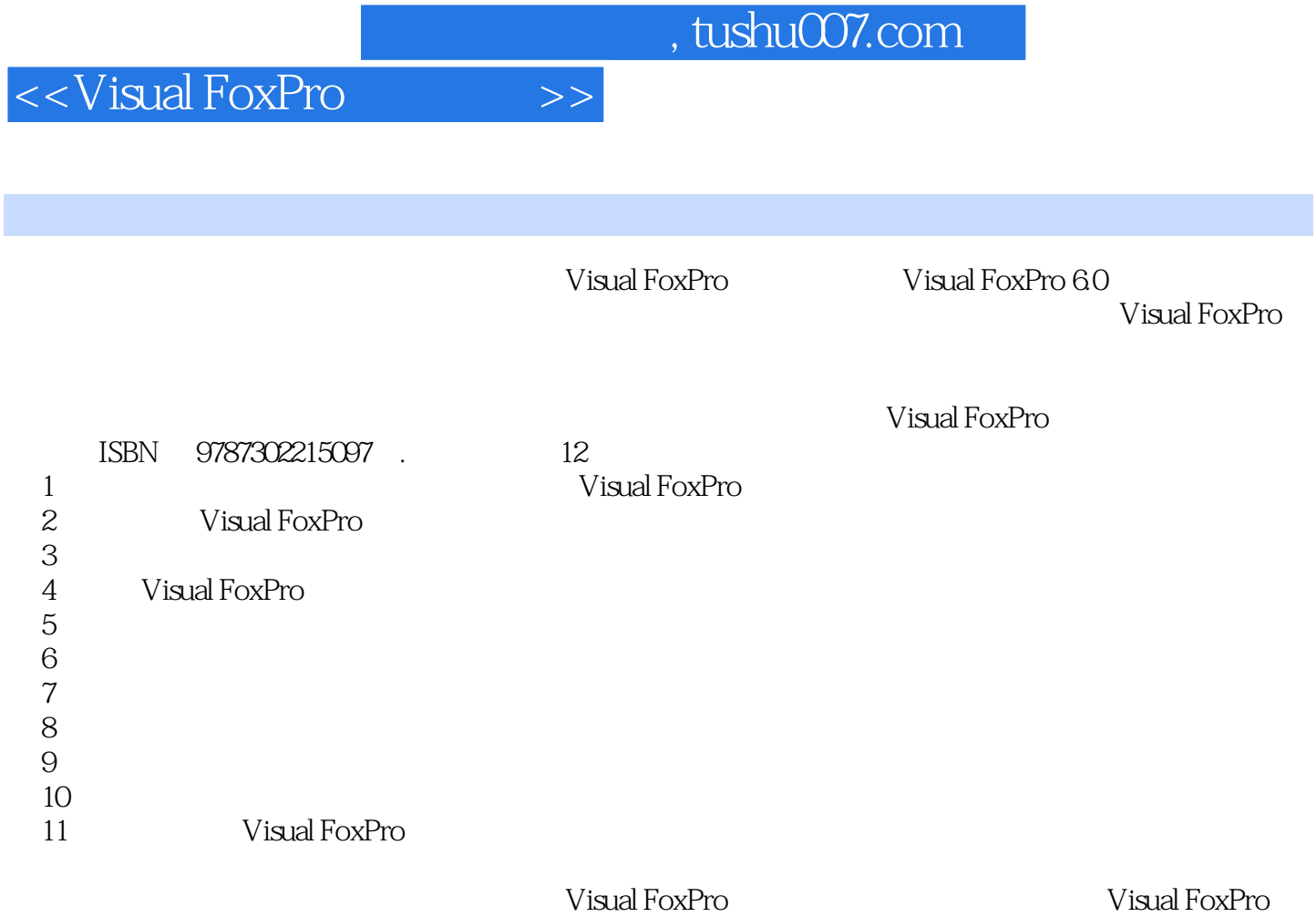

<<Visual FoxPro $\hspace{2cm} >>$ 

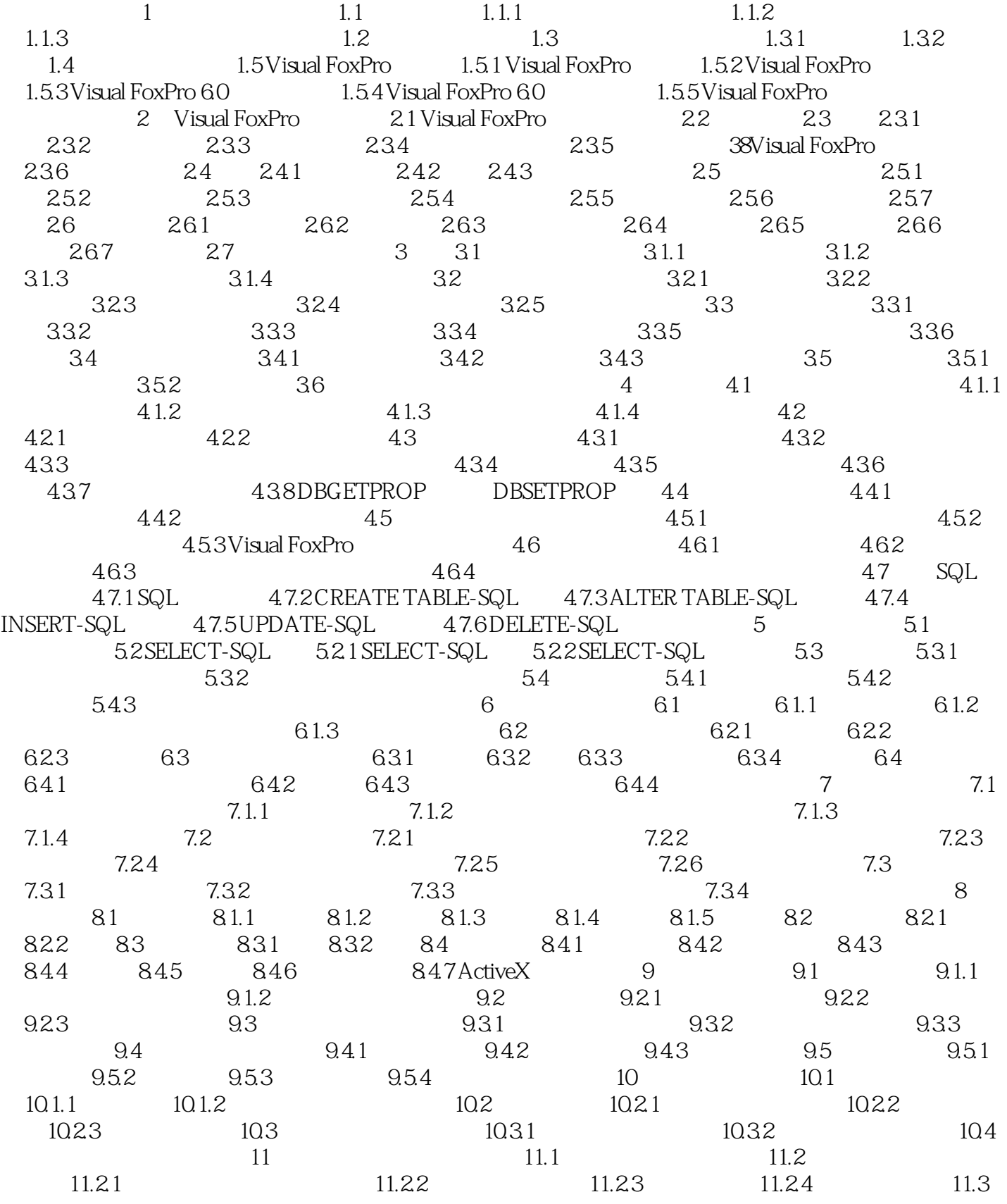

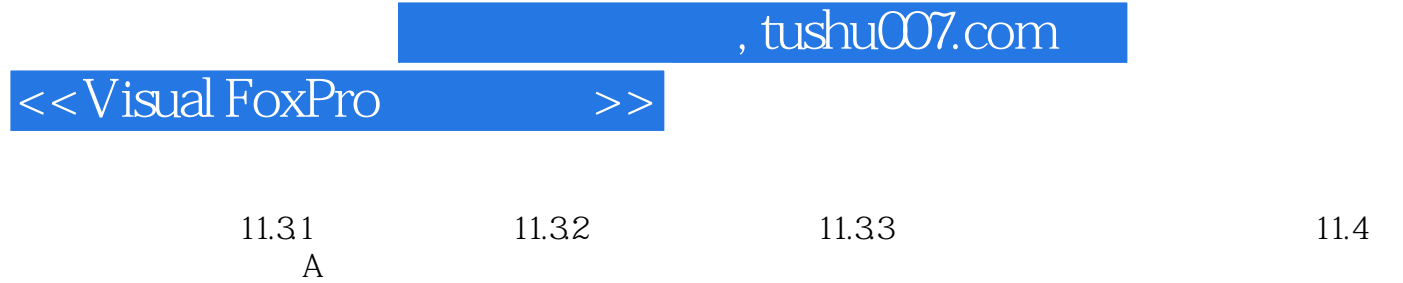

## $,$  tushu007.com

# <<Visual FoxPro

"。

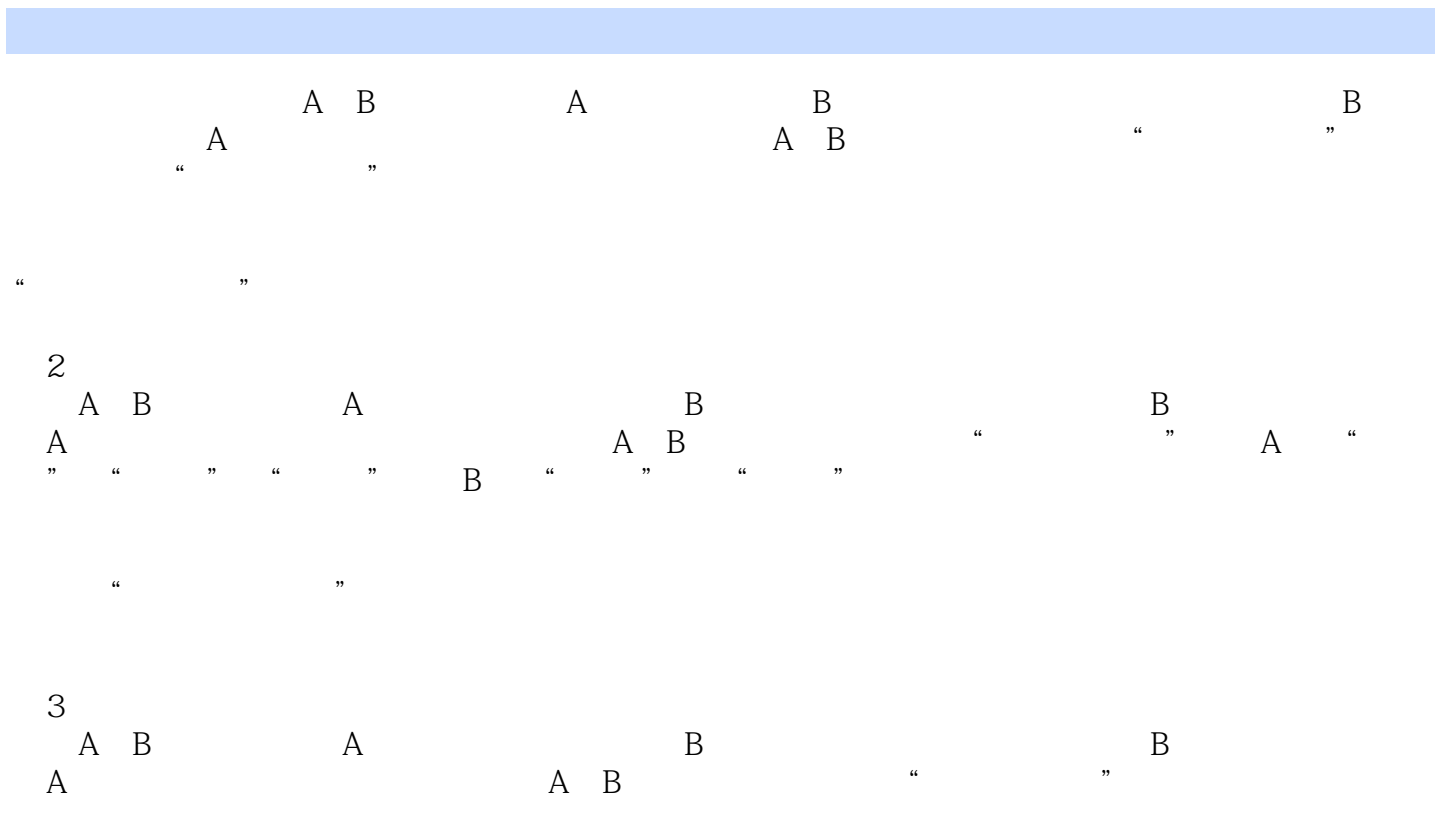

 $\Omega$ 

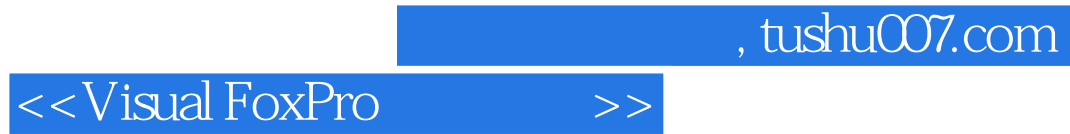

Visual FoxPro

 $VFP$ 

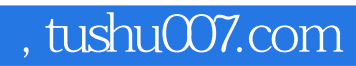

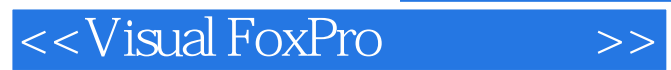

本站所提供下载的PDF图书仅提供预览和简介,请支持正版图书。

更多资源请访问:http://www.tushu007.com